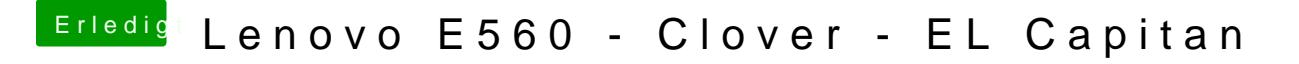

Beitrag von jhonny79 vom 25. Juni 2017, 21:28

OK danke, werde ich gleich mal ausprobieren.